# NAG Library Function Document

# nag\_rand\_uniform (g05sqc)

## <span id="page-0-0"></span>1 Purpose

nag\_rand\_uniform (g05sqc) generates a vector of pseudorandom numbers uniformly distributed over the interval  $[a, b]$ .

## 2 Specification

```
#include <nag.h>
#include <nagg05.h>
void nag_rand_uniform (Integer n, double a, double b, Integer state[],
     double x[], NagError *fail)
```
## 3 Description

If  $a = 0$  and  $b = 1$ , nag\_rand\_uniform (g05sqc) returns the next n values  $y_i$  from a uniform  $(0, 1]$ generator (see nag\_rand\_basic (g05sac) for details).

For other values of a and b, nag rand uniform (g05sqc) applies the transformation

 $x_i = a + (b - a) y_i.$ 

The function ensures that the values  $x_i$  lie in the closed interval  $[a, b]$ .

One of the initialization functions nag rand init repeatable (g05kfc) (for a repeatable sequence if computed sequentially) or nag\_rand\_init\_nonrepeatable (g05kgc) (for a non-repeatable sequence) must be called prior to the first call to nag\_rand\_uniform (g05sqc).

## 4 References

Knuth D E (1981) The Art of Computer Programming (Volume 2) (2nd Edition) Addison–Wesley

## 5 Arguments

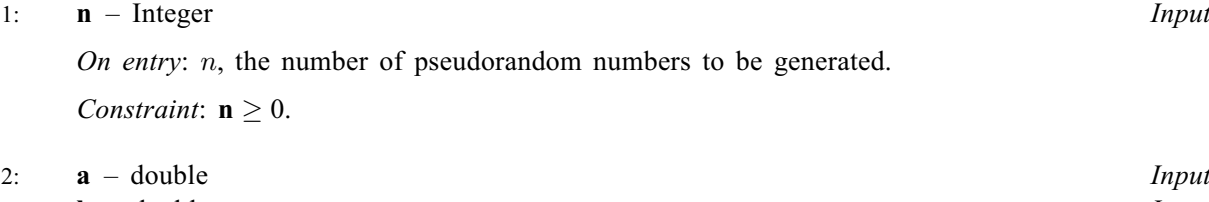

 $\mathbf{b}$  – double Input

On entry: the end points  $a$  and  $b$  of the uniform distribution.

Constraint:  $a \leq b$ .

4: state $\left[ dim \right]$  – Integer

Note: the dimension, dim, of this array is dictated by the requirements of associated functions that must have been previously called. This array MUST be the same array passed as argument state in the previous call to nag rand init repeatable (g05kfc) or nag rand init nonrepeatable (g05kgc).

On entry: contains information on the selected base generator and its current state.

On exit: contains updated information on the state of the generator.

Communication Array

#### <span id="page-1-0"></span>5:  $\mathbf{x}[\mathbf{n}]$  $\mathbf{x}[\mathbf{n}]$  $\mathbf{x}[\mathbf{n}]$  – double  $\Box$  – double  $Output$

On exit: the  $n$  pseudorandom numbers from the specified uniform distribution.

6: fail – NagError \* Input/Output

The NAG error argument (see Section 2.7 in How to Use the NAG Library and its Documentation).

## 6 Error Indicators and Warnings

#### NE\_ALLOC\_FAIL

Dynamic memory allocation failed.

See Section 2.3.1.2 in How to Use the NAG Library and its Documentation for further information.

## NE\_BAD\_PARAM

On entry, argument  $\langle value \rangle$  had an illegal value.

#### NE\_INT

O[n](#page-0-0) entry,  $\mathbf{n} = \langle value \rangle$ . Co[n](#page-0-0)straint:  $n > 0$ .

#### NE\_INTERNAL\_ERROR

An internal error has occurred in this function. Check the function call and any array sizes. If the call is correct then please contact NAG for assistance.

An unexpected error has been triggered by this function. Please contact NAG. See Section 2.7.6 in How to Use the NAG Library and its Documentation for further information.

#### NE\_INVALID\_STATE

On entry, [state](#page-0-0) vector has been corrupted or not initialized.

#### NE\_NO\_LICENCE

Your licence key may have expired or may not have been installed correctly. See Section 2.7.5 in How to Use the NAG Library and its Documentation for further information.

## NE\_REAL\_2

On entry,  $\mathbf{a} = \langle value \rangle$  $\mathbf{a} = \langle value \rangle$  $\mathbf{a} = \langle value \rangle$  $\mathbf{a} = \langle value \rangle$  $\mathbf{a} = \langle value \rangle$  and  $\mathbf{b} = \langle value \rangle$ . Constr[a](#page-0-0)int:  $\mathbf{b} > \mathbf{a}$  $\mathbf{b} > \mathbf{a}$  $\mathbf{b} > \mathbf{a}$ .

### 7 Accuracy

Not applicable.

## 8 Parallelism and Performance

nag\_rand\_uniform (g05sqc) is threaded by NAG for parallel execution in multithreaded implementations of the NAG Library.

Please consult the x06 Chapter Introduction for information on how to control and interrogate the OpenMP environment used within this function. Please also consult the Users' Note for your implementation for any additional implementation-specific information.

## 9 Further Comments

Although  $y_i$  takes a value from the half closed interval  $(0, 1]$  and  $x_i = a + (b - a)y_i$ ,  $x_i$  is documented as taking values from the closed interval  $[a, b]$ . This is because for some values of a and b, nag rand uniform (g05sqc) may return a value of a due to numerical rounding.

## 10 Example

This example prints five pseudorandom numbers from a uniform distribution between  $-1.0$  and 1.0, generated by a single call to nag\_rand\_uniform (g05sqc), after initialization by nag\_rand\_init\_repea table (g05kfc).

## 10.1 Program Text

```
/* nag_rand_uniform (g05sqc) Example Program.
 *
* NAGPRODCODE Version.
 *
* Copyright 2016 Numerical Algorithms Group.
 *
* Mark 26, 2016.
*/
/* Pre-processor includes */
#include <stdio.h>
#include <math.h>
#include <nag.h>
#include <nag_stdlib.h>
#include <nagg05.h>
int main(void)
{
  /* Integer scalar and array declarations */
 Integer exit_status = 0;
 Integer i, lstate;
 Integer *state = 0;
  /* NAG structures */
 NagError fail;
  /* Double scalar and array declarations */
 double *x = 0;/* Set the distribution parameters */
 double a = -1.0e0;
 double b = 1.0e0;
  /* Set the sample size */
 Integer n = 5;
  /* Choose the base generator */
 Nag_BaseRNG genid = Nag_Basic;
 Integer subid = 0;
  /* Set the seed */
 Integer seed[] = { 1762543 };
 Integer lseed = 1;
  /* Initialize the error structure */
 INIT_FAIL(fail);
 printf("nag_rand_uniform (q05sqc) Example Program Results\n\n");
  /* Get the length of the state array */lstate = -1;
 nag_rand_init_repeatable(genid, subid, seed, lseed, state, &lstate, &fail);
  if (fail.code != NE_NOERROR) {
   printf("Error from nag_rand_init_repeatable (g05kfc).\n%s\n",
           fail.message);
```

```
ext_{status} = 1;goto END;
  }
  /* Allocate arrays */
  if (!(x = NAG_ALLOC(n, double)) || : (state = NAG_ALLOC(lstate, Integer))))
  {
    printf("Allocation failure\n");
    exit_status = -1;
    goto END;
  }
  /* Initialize the generator to a repeatable sequence */
  nag_rand_init_repeatable(genid, subid, seed, lseed, state, &lstate, &fail);
  if (fail.code != NE_NOERROR) {
    printf("Error from nag_rand_init_repeatable (g05kfc).\n%s\n",
           fail.message);
    ext{{}t}_\text{status} = 1;goto END;
  }
  /* Generate the variates */
  nag_rand_uniform(n, a, b, state, x, &fail);
  if (fail.code != NE_NOERROR) {
   printf("Error from nag_rand_uniform (g05sqc).\n%s\n", fail.message);
    exit_status = 1;goto END;
  }
  /* Display the variates */
  for (i = 0; i < n; i++)
   printf("*10.4f\n\cdot n", x[i]);
END:
 NAG_FREE(x);
 NAG_FREE(state);
  return exit_status;
}
```
## 10.2 Program Data

None.

## 10.3 Program Results

nag\_rand\_uniform (g05sqc) Example Program Results

0.2727 -0.7870 0.4921 0.5965 -0.7908